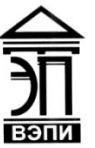

### **Автономная некоммерческая образовательная организация высшего образования «Воронежский экономико-правовой институт» (АНОО ВО «ВЭПИ»)**

**YTBEPKTAIO** Проректор по учебно-методической работе бессия АЮ. Жильников  $\frac{1}{20}$   $\frac{1}{20}$   $\frac{1}{20}$   $\frac{1}{8}$   $\frac{1}{20}$   $\frac{1}{8}$   $\frac{1}{10}$  $P$ H 10636000

# **МЕТОДИЧЕСКИЕ РЕКОМЕНДАЦИИ ПО ВЫПОЛНЕНИЮ ЛАБОРАТОРНЫХ РАБОТ ПО ДИСЦИПЛИНЕ (МОДУЛЮ)**

Б1.В.10 Лабораторный практикум по бухгалтерскому учету (наименование дисциплины (модуля))

38.03.01 Экономика

(код и наименование направления подготовки)

Направленность (профиль) Бухгалтерский учет, анализ и аудит (наименование направленности (профиля))

Квалификация выпускника Бакалавр

(наименование направленности (профиля))

Форма обучения Питания Очная, заочная

(очная, заочная)

Рекомендован к использованию Филиалами АНОО ВО «ВЭПИ»

Воронеж 2018

Методические рекомендации по выполнению лабораторных работ по дисциплине (модулю) рассмотрены и одобрены на заседании кафедры экономики.

Протокол от « $\frac{19}{2}$ » инварие 20  $1$  г. № 6

Заведующий кафедрой А.Э. Ахмедов

Разработчики:

Доцент Иел Ю.П. Каширина

### **ЛАБОРАТОРНЫЕ РАБОТЫ**

### **Лабораторная работа № 1 «Учет основных средств»**

Цель работы: знать составление бухгалтерских проводок, первичных документов по учету основных средств и регистра начисления амортизации.

#### 1. Краткие теоретические сведения

Основные средства как элемент производства отличают две особенности. Во – первых, они многократно участвуют в процессе производства и переносят овеществленный в них труд на вновь созданный продукт частями по мере их изнашивания в форме амортизационных отчислений. Во – вторых, процесс их воспроизводства носит длительный и постепенный характер, что предполагает наличие в деятельности предприятия особого процесса – процесса капиталовложений. В бухучете ОС оцениваются по первоначальной, восстановительной и остаточной стоимости. **Первоначальная стоимость** складывается из фактических затрат на строительство или приобретение объекта, включая затраты на доставку и установку. С течением времени первоначальная стоимость ОС будет отличаться от аналогичных ОС, приобретаемых или возводимых в современных условиях, из – за изменения уровня цен, тарпфов и т. п. Для устранения этого отклонения необходимо периодически выполнять переоценку ОС и определять их восстановительную стоимость. **Восстановительная стоимость** равна сумме затрат на их воспроизводство на момент переоценки, которая проводится по решению Правительства. На период сохранения высоких темпов инфляции производится ежегодная переоценка балансовой стоимости ОС. После переоценки ОС восстановительная стоимость используется в учете как первоначальная, и начисление износа производится из восстановительной стоимости. **Остаточная стоимость** равна разнице между балансовой (первоначальной, восстановительной) стоимостью ОС и суммой их износа. Первоначальная стоимость ОС с момента их ввода и до выбытия отражается в бухучете на активном счете 01 "Основные средства". Здесь же отражается увеличение балансовой стоимости ОС в результате их переоценки. Уменьшение первоначальной (восстановительной) стоимости ОС вследствие их износа отражается обособленно на пассивном регулирующем счете 02 "Износ основных средств". Накапливаемая на этом счете информация позволяет скорректировать первоначальную (восстановительную) оценку ОС и определить их остаточную стоимость на определенную дату. Утрачиваемая стоимость ОС переносится на стоимость созданного продукта путем включения в издержки производства через механизм, называемый амортизацией.

Показатели износа и амортизации ОС различаются по своему экономическому содержанию. Износ отражает старение действующих фондов, амортизация – накопление денежных средств на их замену. Амортизационные отчисления производятся, исходя из балансовой стоимости ОС и единых норм амортизационных отчислений. Учетной политикой предприятия может быть определено решение о применении ускоренной амортизации активной части производственных ОС. Учет амортизационных отчислений производится путем их записи на счетах затрат на производство. Как правило , они представляют собой косвенные затраты и отражаются на собирательно – распределительных счетах 25 "Общепроизводственные расходы" и 26 "Общехозяйственные расходы". Учет износа и амортизации ОС отражают одной бухгалтерской проводкой:

2. Порядок выполнения работы и содержание отчета

Порядок выполнения работы:

1) сначала через меню "Справочники – Основные средства" открывается форма справочника;

2) нажатием клавиш Ctrl + F9 или через меню *"*Действия – Новая группа*"* выполняется переключение в режим ввода нового группового элемента. На экране развертывается форма диалога для ввода группового элемента справочника. В ней требуется заполнить два поля – "Код" и "Наименование";

3) далее, двойным щелчком мыши по пиктограмме +, расположенной слева от наименования группы, следует войти в группу "Производственные" и осуществить ввод в нее сведений об инвентарном объекте "Станок СДУ – 11";

4) нажатием клавиши Insert осуществляется переключение в режим ввода нового элемента. На экране развернется форма диалога для ввода элемента справочника – информации об инвентарном объекте. В ней заполняются входящие в ее состав реквизиты в соответствии с нашей задачей.

Содержание отчета:

1) цель работы;

2) задание на лабораторную работу для своего варианта;

3) алгоритм решаемого задания с необходимыми пояснениями;

4) выводы по работе.

#### 3. Контрольные вопросы

1) Поступление основных средств, не требующих монтажа.

2) Поступление основных средств, требующих монтажа, передача оборудования в монтаж.

3) Перемещение основных средств.

4) Передача основных средств.

5) Списание основных средств.

### **Лабораторная работа № 2 «Учет нематериальных активов»**

Цель работы: знать учет нематериальных активов

### 1. Краткие теоретические сведения

Внеоборотные активы, которыми владеет предприятие, подразделяются на объекты основных средств и объекты нематериальных активов.

Основным отличием нематериальных активов от основных средств можно назвать то, что первые не имеют физической формы и создаются в результате интеллектуальной деятельности. Нематериальный актив (НМА) – это исключительное право на результат интеллектуальной деятельности.

В качестве примера НМА можно назвать исключительное право на:

1) компьютерные программы, базы данных;

2) изобретения, модели;

- 3) топология интегральных микросхем;
- 4) достижения селекции;
- 5) ноу-хау;
- 6) товарные знаки;
- 7) фирменные названия;
- 8) коммерческие обозначения;
- 9) деловая репутация организации.

НМА – это не сам результат интеллектуальной деятельности, а исключительное право на него.

Чтобы называться нематериальным активом объект должен удовлетворять одновременно 4-м указанным ниже условиям:

1) планируется к использованию в течение длительного периода (свыше года);

- 2) используется с целью получения экономической выгоды;
- 3) приобретается для использования, а не для перепродажи;
- 4) можно достоверно определить его стоимость.
	- 2. Порядок выполнения работы и содержание отчета

Порядок выполнения работы:

Организация ООО «Андромеда» применяет общую систему налогообложения, положения ПБУ18/02, не освобождена от уплаты НДС. В январе 2015 года ООО «Андромеда» приобрела исключительные права на товарный знак «Планета» у сторонней организации. Согласно условиям договора об отчуждении исключительных прав стоимость исключительных прав на товарный знак составляет 300 000 руб. (с учетом НДС - 18 %). В январе 2015 года организацией была уплачена пошлина в размере 13 500 руб. за государственную регистрацию перехода исключительного права по указанному договору и подан пакет документов на регистрацию права в Роспатент. Регистрация перехода исключительного права произошла в феврале 2015 года. Оставшийся срок действия исключительного права на товарный знак равен 60 месяцам. В бухгалтерском и налоговом учетах амортизация по нематериальным активам начисляется линейным способом.

Согласно Гражданскому кодексу РФ товарный знак - это обозначение, служащее для индивидуализации товаров юридических лиц или индивидуальных предпринимателей, и удостоверяемое в свидетельстве на товарный знак (п. 1 ст. 1477 ГК РФ). Товарному знаку предоставляется правовая охрана (п. 1 ст. 1225 ГК РФ). До момента регистрации фирменное обозначение охраняемым товарным знаком не является. На зарегистрированный товарный знак возникает исключительное право, которое действует в течение десяти лет со дня подачи заявки в патентное ведомство. Допускается неограниченное количество продлений срока. По истечении срока действия исключительного права (при отсутствии заявления о его продлении) правовая охрана прекращается (п. 1 ст. 1514 ГК РФ).

Исключительное право на товарный знак можно передать другому экономическому субъекту по договору отчуждения исключительного права на товарный знак. Такой договор также подлежит обязательной государственной регистрации (ст. 1232, 1234, 1490 ГК РФ).

Исключительное право на товарный знак Налоговый кодекс РФ относит к нематериальным активам (п. 3 ст. 257 НК РФ).

Напоминаем, что для целей налогового учета метод начисления амортизации для всех амортизируемых объектов устанавливается на закладке «Налог на прибыль» регистра сведений «Учетная политика» (раздел «Главное»).

В результате проведения документа сформируются следующие бухгалтерские проводки:

Дебет 08.05 Кредит 60.01

- на стоимость приобретаемого исключительного права на товарный знак без НДС;

Дебет 19.02 Кредит 60.01

- на сумму НДС, предъявленного продавцом.

В целях учета по налогу на прибыль соответствующие суммы фиксируются также в ресурсах *Сумма НУ Дт* и *Сумма НУ Кт* для счетов с признаком налогового учета (НУ).

Содержание отчета:

1) цель работы;

2) задание на лабораторную работу для своего варианта;

3) алгоритм решаемого задания с необходимыми пояснениями;

4) выводы по работе.

# 3. Контрольные вопросы

- 1) понятие, классификация и оценка нематериальных активов;
- 2) учет поступления нематериальных активов;
- 3) учет амортизации нематериальных активов;
- 4) учет выбытия нематериальных активов.

### **Лабораторная работа № 3 «Учет материально-производственных запасов»**

Цель работы: учет материально-производственных запасов

1. Краткие теоретические сведения

К бухгалтерскому учету в качестве материально-производственных запасов принимаются активы (ПБУ 5/01, утв. Приказом Минфина РФ от 09.06.2001 №44н):

1) используемые в качестве сырья, материалов и т.п. при производстве продукции, предназначенной для продажи (выполнения работ, оказания услуг);

2) предназначенные для продажи;

3) используемые для управленческих нужд организации.

Основные используемые счета бухгалтерского учета – № 10, 14, 15, 16, 19, 41, 43, 45.

Готовая продукция является частью материально-производственных запасов, предназначенных для продажи (конечный результат производственного цикла, активы, законченные обработкой (комплектацией), технические и качественные характеристики которых соответствуют условиям договора или требованиям иных документов, в случаях, установленных законодательством).

Товары являются частью материально-производственных запасов, приобретенных или полученных от других юридических или физических лиц, и предназначены для продажи.

Единица бухгалтерского учета материально-производственных запасов выбирается организацией самостоятельно таким образом, чтобы обеспечить формирование полной и достоверной информации об этих запасах, а также надлежащий контроль за их наличием и движением. В зависимости от характера материально-производственных запасов, порядка их приобретения и использования единицей материально-производственных запасов может быть номенклатурный номер, партия, однородная группа и т.п.

Материально-производственные запасы принимаются к бухгалтерскому учету по фактической себестоимости.

К бухгалтерскому учету в качестве материально-производственных запасов принимаются активы:

1) используемые в качестве сырья, материалов и т.п. при производстве продукции, предназначенной для продажи (выполнения работ, оказания услуг);

2) предназначенные для продажи;

3) используемые для управленческих нужд организации.

Готовая продукция является частью материально-производственных запасов, предназначенных для продажи (конечный результат производственного цикла, активы, законченные обработкой (комплектацией), технические и качественные характеристики которых соответствуют условиям договора или требованиям иных документов, в случаях, установленных законодательством).

2. Порядок выполнения работы и содержание отчета

Порядок выполнения работы:

02.02.2009 в организацию поступили следующие материалы от ООО "Рассвет" (Накладная №22 от 02.02.2013, счет-фактура №25 от 02.02.2013):

Цемент в количестве 10 т. по 5900 руб. за 1 т. на общую сумму 59000 руб., в т.ч. НДС 9000 руб.

Асбест Марки 600 в количестве 100 м<sup>3</sup>. по 118 руб. за 1 м<sup>3</sup>., на общую сумму 11800 руб., в т.ч. НДС 1800 руб.

Асбест марки 700 в количестве 10 м<sup>3</sup> по 649 руб. за 1 м<sup>3</sup>, на общую сумму 6490 руб, в т.ч. НДС 990 руб.

Материалы оприходованы на Основной склад по приходному ордеру №1 от 02.02.2009

Выберем пункт меню Покупка > Поступление товаров и услуг. При создании нового документа выберем его тип как Покупка, комиссия. Вот, как выглядит документ, у которого заполнена шапка и табличная часть Товары.

Прежде чем заполнять документ, нажатием на кнопку Цены и валюта и устанавливают в качестве цены - Договорная (с НДС).

Выше мы уже рассмотрены документы, подобные данному, поэтому здесь мы кратко опишем заполнение его реквизитов (табл. 1).

Заполняя табличную часть Товары, вы, создав новую строку, должны будете указать элемент номенклатуры, выбрав его из соответствующего справочника, количество товара и цену за единицу. Все остальные поля система заполнит автоматически. В частности, счета учета для бухгалтерского и налогового учета заполняются на основе предустановок, сделанных в регистре сведений Счета учета номенклатуры. В этом регистре сделаны записи, устанавливающие соответствие различным группам номенклатуры из справочника Номенклатура различных счетов учета. В нашем случае - так как материалы, поступление которых мы оформляем, относятся к группе Материалы - их учет ведется на счете 10.01.

Таблица 1

Данные для оформления поступления материалов в системе 1С:Бухгалтерия:

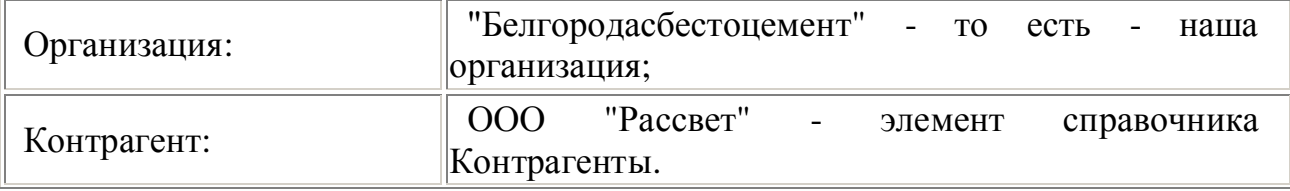

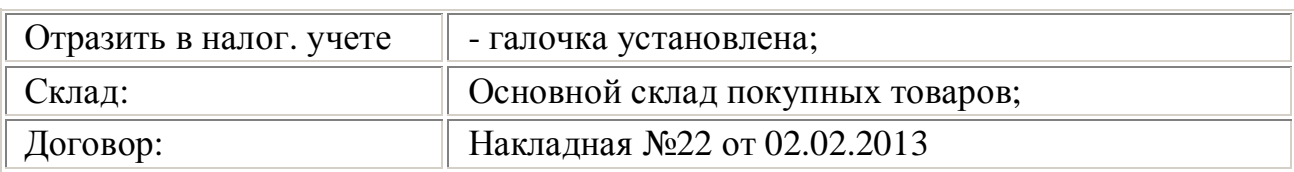

Заполняя табличную часть Товары, создав новую строку, необходимо указать элемент номенклатуры, выбрав его из соответствующего справочника, количество товара и цену за единицу. Все остальные поля система заполнит автоматически. В частности, счета учета для бухгалтерского и налогового учета заполняются на основе предустановок, сделанных в регистре сведений Счета учета номенклатуры. В этом регистре сделаны записи, устанавливающие соответствие различным группам номенклатуры из справочника Номенклатура различных счетов учета. В нашем случае - так как материалы, поступление которых мы оформляем, относятся к группе Материалы - их учет ведется на счете 10.01.

Если нужной номенклатурной позиции нет в справочнике Номенклатура ее можно создать непосредственно в процессе заполнения документа.

Вкладка Услуги в данном случае не заполняется. Вкладка Счета учета расчетов должна содержать счет 60.01 как счет для учета расчетов с поставщиками и подрядчиками, счет 60.02 - для учета выданных авансов.

На вкладке Дополнительно вводятся данные о приходном ордере, по которому товары были приняты на склад и о лице, ответственном за операцию.

Далее заполняется вкладка Счет-фактура, для чего указывают дату и номер счета-фактуры, полученного от поставщика.

Посмотрим, какие движения по регистрам сформировал наш документ ( рис. 5).

В бухгалтерском учете документ сформировал записи следующего вида:

Д10.01 К60.01 - На стоимость приобретенной номенклатуры каждого вида без НДС

Д19.03 К60.01 - Выделенный НДС.

В налоговом учете сделаны записи:

Д10.01 КПВ - На стоимость приобретенной номенклатуры каждого вида без НДС.

Так же документ формирует движения по следующим регистрам:

1) НДС по партиям запасов;

2) НДС предъявленный;

3) НДС расчеты с поставщиками.

Возможности автоматизированной системы 1С:Бухгалтерия позволяют отражать и поступление дополнительных расходов.

Дополнительные расходы при поступлении материалов могут быть связаны, например, с их доставкой сторонней организацией. Рассмотрим пример.

Содержание отчета:

- 1) цель работы;
- 2) задание на лабораторную работу для своего варианта;
- 3) алгоритм решаемого задания с необходимыми пояснениями;
- 4) выводы по работе.

#### 3. Контрольные вопросы

1) составление бухгалтерских проводок, первичных документов по учету материально-производственных запасов и оборотно-сальдовой ведомости по материалам в количественно-суммовом выражении;

2) учет поступления материалов, товаров и услуг;

- 3) проведение инвентаризации;
- 4) отражение результатов инвентаризации: излишек и недостача;

5) реализация материалов.

# **Лабораторная работа № 4 «Учет производства продукции»**

Цель работы: изучить методологию и методику учета производства продукции.

### 1. Краткие теоретические сведения

Производство представляет собой основу операционной деятельности любого предприятия, в которую входит еще финансовая и инвестиционная деятельность.

Процесс производства представляет собой, с одной стороны, процесс производственного потребления основных факторов: орудий, предметов труда и живого труда, а с другой - источник получения новой продукции (работ или услуг).

Основной целью учета производства является своевременное, полное, достоверное отражение фактического размера и состава расходов и контроль за использованием всех видов производственных ресурсов, а также объема произведенной продукции (работ или услуг) в натуральных и денежных измерителях. Из формулировки цели вытекают основные задачи учета производства. Это:

1) определение состава и разграничение производственных затрат по их экономическому содержанию, месту приложения (центрами ответственности), элементам, статьям затрат, смежными периодами и другими признаками, предусмотренными соответствующими стандартами финансового и управленческого учета;

2) своевременное и полное отражение изготовленной продукции, предоставленных работ или услуг по их количеству и качеству в разрезе отдельных объектов учета, центров ответственности и смежных периодов;

3) установление фактического уровня себестоимости единицы продукции (работ, услуг) согласно утвержденных положений и сравнение его с нормативным, расчетным (прогнозным, сметным) и уровнем рыночных цен;

4) формирование соответствующей информации об объеме расходов и изготовленной продукции (работ, услуг) в предусмотренной системе документов, учетных регистров и отчетности.

Учет производства является составной частью как финансового, так и управленческого учета. Финансовый и управленческий учет отличается детализацией информации, ее направленностью, доступностью пользователями данных и системой ограничений, которые регулируют финансовую отчетность.

Управленческий учет существенно отличается от финансового именно ориентацией последнего на составление финансовой отчетности, для управления необходима более детальная информация, которая учитывает не только особенности технологии и организации именно этого предприятия, но и его подразделений, даже отдельных исполнителей.

В современной литературе существуют различные подходы к трактовке понятий и соотношение "управленческий учет" и "производственный учет". Исторически учет затрат, как часть бухгалтерского учета, имел своей целью обобщения затрат для калькулирования себестоимости продукции. Современный же производственный учет, используя внешнюю и внутреннюю информацию, предоставляет данные не только для нужд производства, но и маркетинга, управления исследованиями и других сфер бизнеса. Обеспечивая анализ деятельности с учетом как текущих, так и долгосрочных целей, он выходит за пределы только управленческого учета.

### 2. Порядок выполнения работы и содержание отчета

Порядок выполнения работы: предлагается ответить на вопросы

Производить мы будем светильник светодиодный «СИУС-3000-CXA». Заведем в справочнике 1С «Номенклатура» новую номенклатурную единицу с одноименным названием. Теперь нам нужно указать, из чего будет производиться наш светильник, а точнее, создать спецификацию изделия (о спецификациях мы также говорили в статье Комплектация номенклатуры в 1С). Раскрываем в карточке товара раздел «Производство» и создаем новую спецификацию: Из чего состоит наш светильник, мы определились, нужные комплектующие оприходованы и лежат на складе. Можно начать производственный процесс в 1С 8.3. Рассмотрим вкратце, как это происходит и какие документы нам придется создать. Для списания материалов в собственное производство в программе 1С обычно используется два документа: Требованиенакладная служит для отражения общехозяйственных и общепроизводственных затрат. При этом расходы распределяются на продукцию с помощью регламентной процедуры «Расчет себестоимости» при «Закрытии месяца». Отчет производства за смену позволяет распределять прямые затраты (материалы и услуги) на конкретные позиции готовой продукции, которые фиксируются на вкладках «Материалы» и «Услуги». Ни в коем случае не стоит оформлять сразу два этих документа. Требование-накладная: передача материалов в производство. Передадим материалы в производство на 20-й счет. При этом со склада они, соответственно, спишутся. Для передачи материалов со склада в производство предназначен документ «Требование-накладная». Заходим в меню «Производство» и нажимаем ссылку «Требования-накладные». Документ «Требование накладная» используется, когда необходимо списывать материалы, которые нельзя привязать к конкретной продукции. Пример таких материалов — канцтовары, ГСМ, расходные материалы и прочие общепроизводственные или общехозяйственные затраты. Создаем новый документ. Заполняем необходимые реквизиты шапки. В табличную часть документа подбираем нужные для производства материалы согласно

спецификации. Количество может быть и больше, главное, чтобы хватило на производство запланированного объема продукции: Проведем документ и посмотрим, какие проводки он сформировал в 1С: фактически данный документ формирует (не считая косвенных затрат) себестоимость продукции, то есть с 10 счета переводит затраты на 20.01. Для отражения прочих, косвенных издержек в шапке документа «Требование-накладная» нужно убрать флажок «Счета затрат на закладке «Материалы»». Тогда появится еще одна закладка «Счет затрат». Указав его, можно списать расходы, не связанные напрямую с производством, но участвующие в формировании себестоимости.

Содержание отчета:

- 1) цель работы;
- 2) задание на лабораторную работу для своего варианта;
- 3) алгоритм решаемого задания с необходимыми пояснениями;
- 4) выводы по работе.

#### 3. Контрольные вопросы

1) составление бухгалтерских проводок, первичных документов производства продукции;

2)формирование и распределение затрат по структурным подразделениям организации;

3)формирование себестоимости и отклонения выпускаемой продукции.

# **Лабораторная работа № 5 «Учет оплаты труда»**

Цель работы: изучить учет оплаты труда.

### 1. Краткие теоретические сведения

Организация вправе самостоятельно устанавливать системы оплаты труда своих работников. Это фиксируют в коллективном или трудовом договоре, Положении об оплате труда и т.д. Положение об оплате труда может быть утверждено руководителем организации.

Перечень структурных подразделений фирмы, должностей, а также данные о количестве штатных единиц, окладах по каждой должности, надбавках и месячном фонде заработной платы указывают в штатном расписании (форма N Т-3).

Для штатного расписания предусмотрен типовой бланк. Штатное расписание (в одном экземпляре) может составлять сотрудник отдела кадров или бухгалтер. Утверждает штатное расписание руководитель организации соответствующим приказом.

Штатное расписание подписывают руководители структурных подразделений организации и главный бухгалтер.

Прием сотрудника на работу, как правило, производят на основании его заявления.

В заявлении сотрудник должен указать:

1) дату, с которой он приступает к работе;

2) должность, на которую он поступает.

После этого с работником заключают трудовой договор. Согласно Трудовому кодексу РФ, трудовой договор заключают в письменной форме в двух экземплярах: один передают работнику, другой остается в организации.

На основании заявления кадровая служба организации оформляет приказ о зачислении сотрудника на работу и его личную карточку.

Если на работу принимают одного сотрудника, приказ составляют по форме N Т-1, если нескольких - по форме N Т-1а.

Приказ составляют в одном экземпляре. Приказ подписывает руководитель организации. Сотрудник должен ознакомиться с приказом и поставить на нем свою подпись.

На основании приказа в трудовой книжке делают запись о приеме сотрудника на работу.

Приказ хранят в архиве организации 75 лет.

Для кадрового учета персонала предусмотрена личная карточка по форме N Т-2 (утверждена постановлением Госкомстата России от 6 апреля 2001 г. N 26).

Личную карточку работника составляют в одном экземпляре. Заполняет карточку работник отдела кадров или другой работник, уполномоченный на это руководителем фирмы.

Заполняя карточку, используют данные приказа о приеме сотрудника на работу, трудовой книжки, паспорта, военного билета, документов об образовании, свидетельства государственного пенсионного страхования, свидетельства о постановке на учет в налоговой инспекции (о присвоении ИНН).

В личной карточке указывают стаж работы (общий и непрерывный). Стаж рассчитывают на основании записей в трудовой книжке.

Организации могут устанавливать такие системы оплаты труда своих работников:

1) повременная (тарифная) (оплачивается то время, которое работник фактически отработал):

2) простая;

3) повременно-премиальная;

4) сдельная (оплачивается то количество продукции, которое работник изготовил):

5) простая;

6) сдельно-премиальная;

7) сдельно-прогрессивная;

8) косвенно-сдельная;

9) аккордная;

10) бестарифная (труд оплачивается исходя из трудового вклада конкретного работника в деятельность организации);

11) система плавающих окладов (труд оплачивается исходя из суммы денежных средств, которую организация может направить на выплату заработной платы);

12) система выплат на комиссионной основе (размер оплаты труда устанавливается в процентах от выручки, полученной организацией).

Системы оплаты труда коммерческая организация устанавливает самостоятельно.

Установленные системы оплаты труда фиксируются в коллективном договоре, Положении об оплате труда или трудовых договорах с конкретными работниками.

Разным категориям работников могут быть установлены различные системы оплаты труда. Например, общехозяйственному персоналу труд может оплачиваться повременно, а рабочим основного производства - сдельно.

Положение об оплате труда утверждается приказом руководителя организации и согласовывается с соответствующим профсоюзом.

2. Порядок выполнения работы и содержание отчета Порядок выполнения работы:

В разделе «Зарплата» выберите пункт «Начисление зарплаты и взносов», либо пункт с аналогичным названием подраздела «Создать». В первом случае перед вами откроется список всех ранее введенных документов.

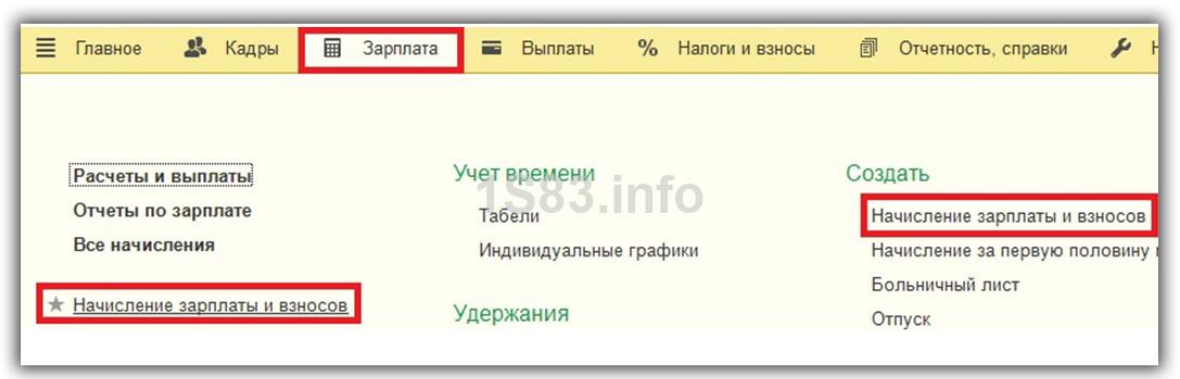

После того, как вы создали документ, первым делом необходимо заполнить месяц начисления и подразделение. В качестве даты обычно указывается последний день месяца начисления. Рассчитаем документ 1С ЗУП автоматически, нажав на кнопку «Заполнить». Программа подберет всех сотрудников указанного подразделения, которым необходимо произвести начисления.

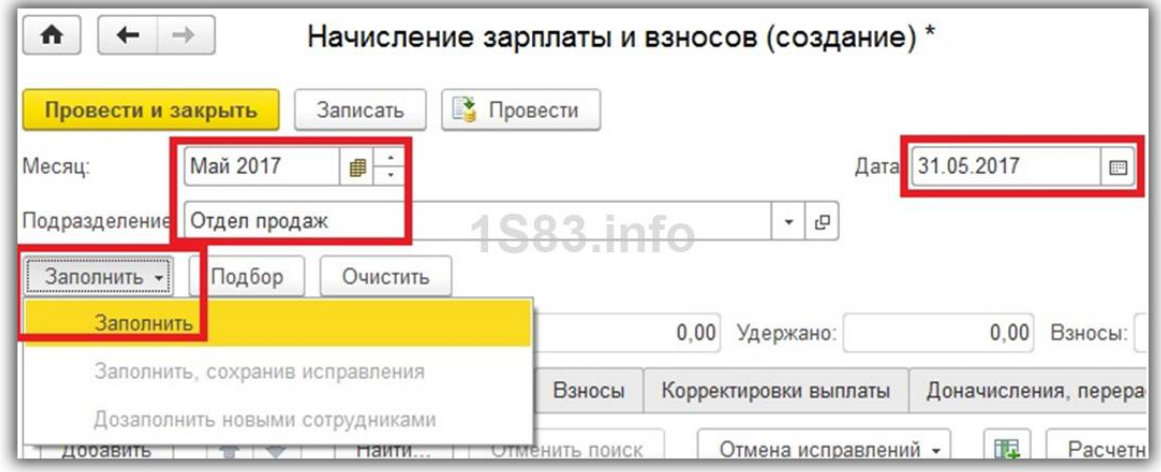

Начисления берутся те, которые были указаны в кадровых документах (прием на работу, кадровый перевод).

При нажатии на кнопку «Показать подробности расчета» будут отображены дополнительные колонки, например, норма времени и сколько было отработано фактически. Так же из данного документа можно формировать расчетный листок по сотруднику.

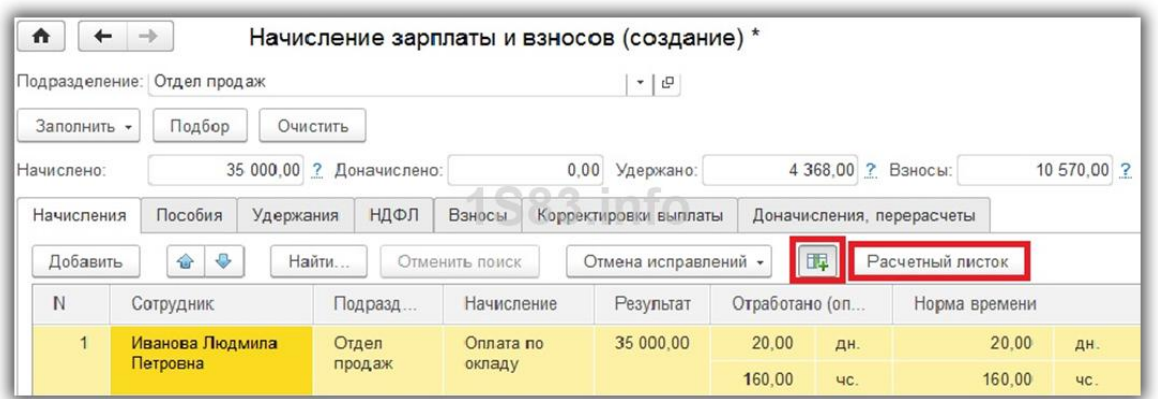

В расчетном листке отображены все начисления и удержания, а так же ранее введенный налоговый вычет на детей.

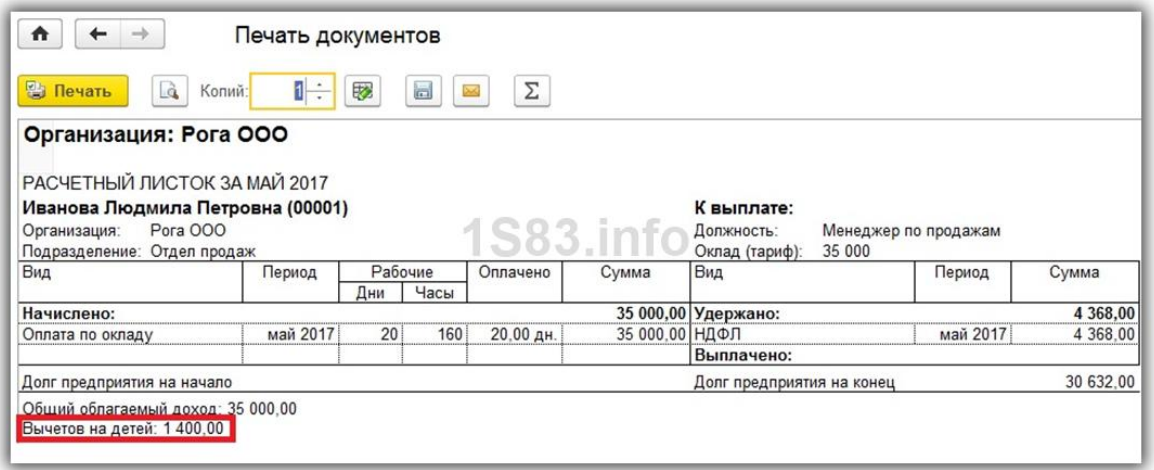

На вкладке «Пособия» отражаются все пособия, которые выплачиваются за счет ФСС (например, отпуск по уходу за ребенком до 1,5 лет). Вкладка «Удержания» отражает все удержания по сотрудникам, кроме НДФЛ (например, алименты).

На вкладки «НДФЛ» и «Взносы» содержатся расчеты по НДФЛ и начисленных взносах соответственно. При наличии договоров к оплате (например, договора ГПХ), они будут отображаться на вкладке «Договора» со всеми необходимыми данными (если в программе включена соответствующая настройка).

Содержание отчета:

- 1) цель работы;
- 2) задание на лабораторную работу для своего варианта;
- 3) алгоритм решаемого задания с необходимыми пояснениями;
- 4) выводы по работе.

### 3. Контрольные вопросы

1) составление бухгалтерских проводок, первичных документов по учету оплаты труда;

2) начисление и расчет заработной платы работникам организации по применяемым формам оплаты;

- 3) ввод сведений о сотрудниках;
- 4) удержания из заработной платы. Выплата заработной платы;
- 5) начисление налогов с фонда оплаты труда;
- 6) регламентированная отчетность по расчетам с персоналом.

# **Лабораторная работа № 6 «Бухгалтерская отчетность»**

Цель работы: знать способы обработки информации в бухучете

1. Краткие теоретические сведения

Бухгалтерская (финансовая) отчетность – необходимая пользователям этой отчетности для принятия экономических решений информация о финансовом положении экономического субъекта на отчетную дату, финансовом результате его деятельности и движении денежных средств за отчетный период, систематизированная в соответствии с требованиями, установленными законом «О бухгалтерском учете», представленная в удобном пользователям, стандартизированном формате (п. 1 ст. 3, п. 1 ст. 13 Федерального закона от 06.12.2011 N 402-ФЗ.

Периодичность составления бухгалтерской (финансовой) отчетности

Экономический субъект в обязательном порядке составляет годовую бухгалтерскую (финансовую) отчетность (п. 2 ст. 13 Федерального закона от 06.12.2011 N 402-ФЗ).

Промежуточная бухгалтерская (финансовая) отчетность (за отчетный период менее года) составляется экономическим субъектом в случаях, когда законодательством, договорами, учредительными документами или решениями собственника экономического субъекта установлена обязанность ее представления (п. 4 ст. 13 Федерального закона от 06.12.2011 N 402-ФЗ).

Состав бухгалтерской (финансовой) отчетности

Промежуточная бухгалтерская (финансовая) отчетность состоит из бухгалтерского баланса и отчета о финансовых результатах, если иное не установлено законодательством, договорами, учредительными документами или решениями собственника экономического субъекта (п. 3 ст. 14 Федерального закона от 06.12.2011 N 402-ФЗ; п. 49 ПБУ 4/99).

Состав годовой бухгалтерской (финансовой) отчетности зависит от категории экономического субъекта:

1) ИП, а также находящиеся на территории РФ филиалы, представительства или иные структурные подразделения организации, созданной в соответствии с законодательством иностранного государства, - в случае, если в соответствии с налоговым законодательством РФ они ведут учет доходов и расходов и (или) иных объектов налогообложения в порядке, установленном указанным законодательством – могут не составлять бухгалтерскую (финансовую) отчетность (п. 2 ст. 6 Федерального закона от 06.12.2011 N 402-ФЗ);

2) субъекты малого предпринимательства, некоммерческие организации, организации, получившие статус участников проекта по осуществлению исследований, разработок и коммерциализации их результатов в соответствии с Федеральным законом от 28 сентября 2010 года N 244-ФЗ "Об инновационном центре "Сколково" (за исключением организаций, указанных ниже) – могут составлять упрощенную бухгалтерскую (финансовую) отчетность (п. 4 ст. 6 Федерального закона от 06.12.2011 N 402-ФЗ);

3) прочие организации, включая организации, бухгалтерская (финансовая) отчетность которых подлежит обязательному аудиту, ЖСК, кредитные потребительские кооперативы, микрофинансовые организации, организации государственного сектора, политические партии, их региональные отделения или иные структурные подразделения, коллегии адвокатов, адвокатские бюро, юридические консультации, адвокатские палаты, нотариальные палаты, некоммерческие организации, включенные в предусмотренный пунктом 10 статьи 13.1 Федерального закона от 12 января 1996 года N 7-ФЗ "О некоммерческих организациях" реестр некоммерческих организаций, выполняющих функции иностранного агента – должны составлять бухгалтерскую (финансовую) отчетность в общем порядке (п. 5 ст. 6 Федерального закона от 06.12.2011 N 402-ФЗ).

Упрощенная годовая бухгалтерская (финансовая) отчетность состоит из (п. 6 Приказа Минфина России от 02.07.2010 N 66н):

- 1) бухгалтерского баланса;
- 2) отчета о финансовых результатах;
- 3) отчета о целевом использовании средств (только для НКО);

4) приложений к бухгалтерскому балансу, отчету о финансовых результатах, отчету о целевом использовании средств, в которых приводится только наиболее важная информация, без знания которой невозможна оценка финансового положения организации или финансовых результатов ее деятельности.

Общий порядок предусматривает оформление в составе годовой бухгалтерской (финансовой) отчетности (п.п. 1 и 2 ст. 14 Федерального закона от 06.12.2011 N 402-ФЗ; п.п. 28 – 31 ПБУ 4/99):

- 1) бухгалтерского баланса;
- 2) отчета о финансовых результатах;
- 3) отчета о целевом использовании средств (только для НКО);
- 4) отчета об изменениях капитала;
- 5) отчета о движении денежных средств;

6) приложений к бухгалтерскому балансу, отчету о финансовых результатах, отчету о целевом использовании средств, в которых приводится информация, без знания которой невозможна оценка финансового положения организации или финансовых результатов ее деятельности.

2. Порядок выполнения работы и содержание отчета Порядок выполнения работы:

1) открыть программу, в появившемся рабочем поле в верхнем меню нажать на кнопку «Отчеты», выбрать пункт 1С-Отчетность, подпункт «Регламентированные отчеты»;

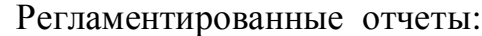

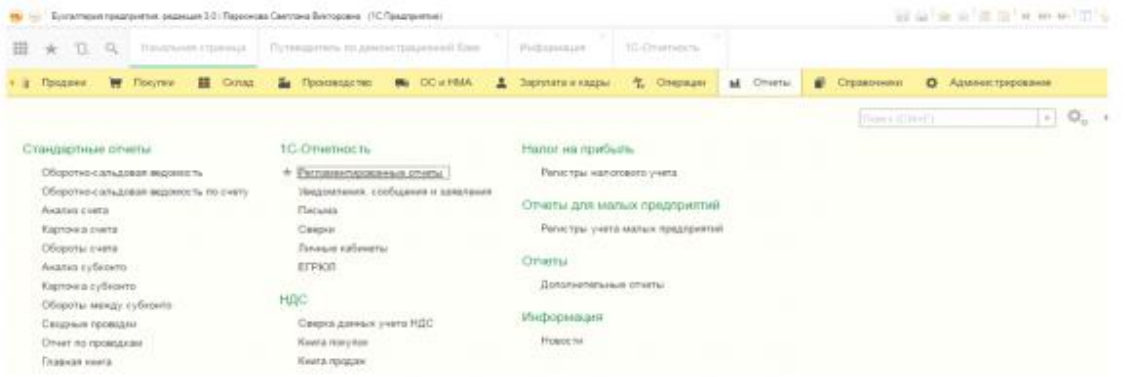

2) нажав левой клавишей на подпункт «Регламентированные отчеты», откроется окно, как показано ниже. Здесь надо выбрать организацию, в данном примере – Торговый дом «Комплексный ООО» и период составления отчетности, в примере 1 квартал 2016 г. Затем нажимают на кнопку «Создать» — откроется окно «Виды отчетов»;

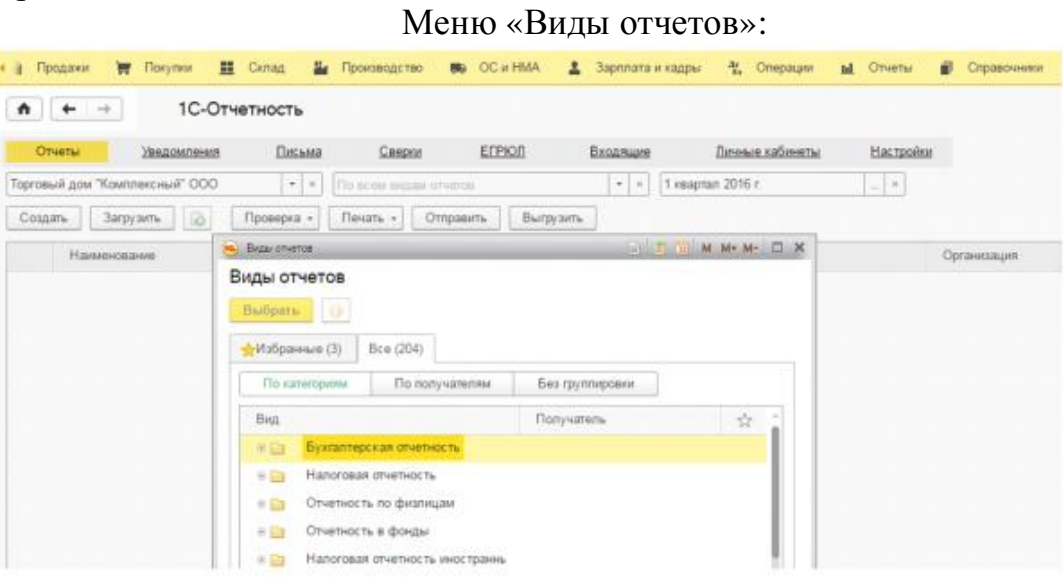

3) в открывшемся окне «Виды отчетов» во вкладке «Все» раздел «По категориям» выбирают пункт «Бухгалтерская отчетность», для этого нажимают на «+». На экране появится список бухгалтерской отчетности. В этом перечне находят пункт «Бухгалтерская отчетность с 2011 года» и нажимают на кнопку «Выбрать»;

4) в окне «Бухгалтерская отчетность» нужно задать организацию, по которой будет сформирован баланс в 1С 8 2, уточнить период составления,

указать коммерческая или некоммерческая организация. Печатная форма документа формируется с учетом последних изменений в законодательстве – актуальная информация отражается в строчке «Редакция формы». Когда все параметры заданы, нажимают кнопку «Создать»;

5) на экране появится пустой бланк баланса в 1С. Он заполняется данными при нажатии на кнопку «Заполнить» — «Текущий отчет». Итог в ячейке актива должен сходиться с итогом в ячейке пассива. В противном случае баланс в 1с будет составлен неправильно;

6) документ сформирован, заполнен, показатели сошлись. Теперь его печатают, нажимают на кнопку «Печать», она находится в первой верхней строке над экранной формой документа. Открывшееся окно «Выбор печатной формы» дает право выбора печатного вида документа, в зависимости от того, в какой контролирующий орган будет передана отчетность. В 1С баланс распечатывают сразу или просматривают на экране печатную форму бланка;

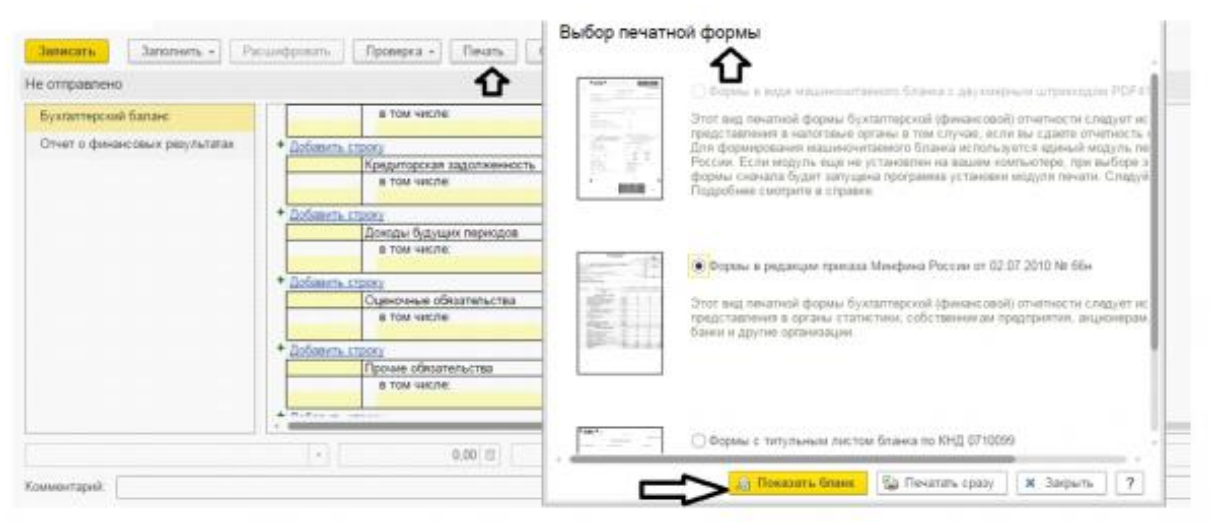

Печать баланса:

7) сохраняется баланс в 1С 8 путем нажатия на кнопку «Записать», на картинке выше она выделена оранжевым фоном.

Программой предусмотрен календарь для бухгалтера. Он подсказывает, какой отчет, и в какой срок необходимо сдать в контролирующие органы. Информация в 1С формируется по сроку наступления сдачи. Чтобы его открыть нажимают на меню «Главное» — в разделе «Задачи» выбирают пункт «Список задач», как на картинке ниже.

# Календарь бухгалтера:

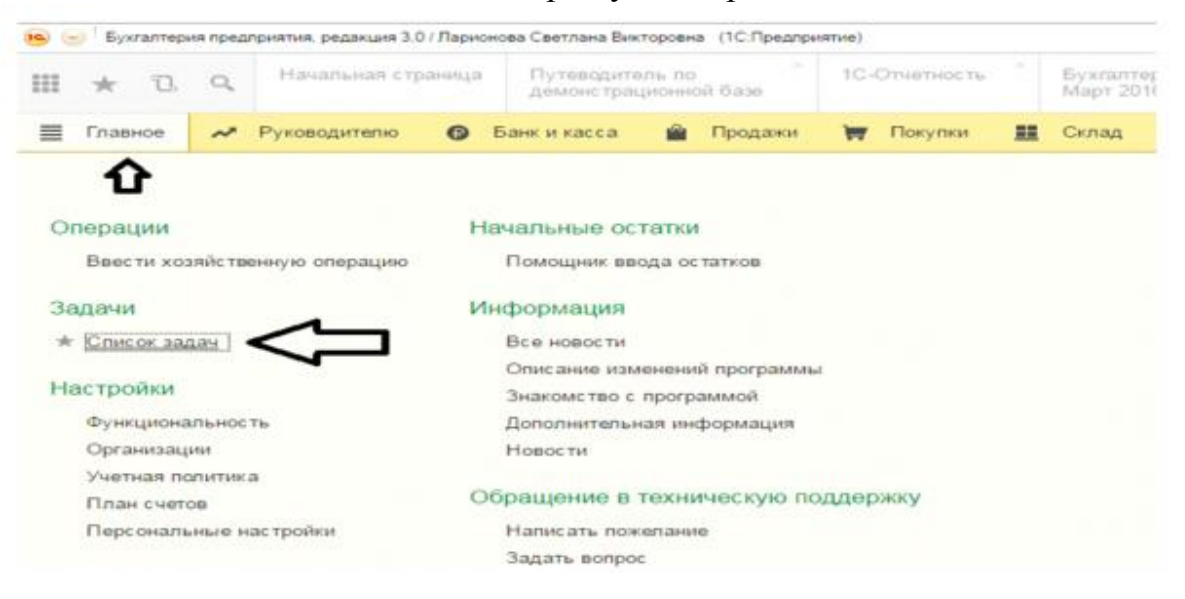

Содержание отчета:

1) цель работы;

2) задание на лабораторную работу для своего варианта;

3) алгоритм решаемого задания с необходимыми пояснениями;

4) выводы по работе.

#### 3. Контрольные вопросы

1) составление бухгалтерских проводок по отражению финансовых результатов;

2) расчет финансовых результатов от обычных и прочих видов деятельности;

3) реформация баланса;

4) составление бухгалтерской отчетности. Формы бухгалтерской отчетности;

5) формы налоговой отчетности;

6) отчетность в государственные органы и внебюджетные фонды.

24

## **Лабораторная работа № 7** *«***Учет расчетов с поставщиками и подрядчиками***»*

Цель работы: знать учет расчетов с поставщиками и подрядчиками

#### 1. Краткие теоретические сведения

Расчеты с поставщиками, как правило, осуществляются в безналичной форме с помощью различных банковских операций. Наиболее часто в практике хозяйственной деятельности имеют место расчеты за полученные товары и оказанные услуги, выполняемые работы или окончательный расчет между поставщиком, подрядчиком, с одной стороны, и покупателем, заказчиком – с др. стороны. Оправдательным документом для такого рода платежей являются счета, акты о приемке выполненных работ и др., на основании которых выписывается платежное поручение. Оплата и окончательный расчет за полученные товары оформляются проводкой.

2. Порядок выполнения работы и содержание отчета

Порядок выполнения работы:

- 1. счет 60 объявлен пассивным;
- 2. счет 60 ведется в разрезе субсчетов:
- 3. 60.1 "Расчеты с поставщиками и подрядчиками в рублях";
- 4. 60.2 "Расчеты с поставщиками и подрядчиками в валюте";

5. 60.3 "Векселя выданные", предназначен для учета расчетов, производимых при помощи векселей.

6. счет 61 "Расчеты по авансам выданным" объявлен активным;

- 7. счет 61 ведется в разрезе субсчетов:
- 8. 61.1 "Расчеты по авансам выданным в рублях",
- 9. 61.2 "Расчеты по авансам выданным в валюте",

10. для субсчетов 60.2 и 61.2 установлен валютный учет ( "+" в графе "вал"),

11. на счете ведется аналитический учет в разрезе субконто "Контрагенты" и "Основание".

Содержание отчета:

- 1) цель работы;
- 2) задание на лабораторную работу для своего варианта;
- 3) алгоритм решаемого задания с необходимыми пояснениями;
- 4) выводы по работе.

#### 3. Контрольные вопросы

1) составление бухгалтерских проводок и оборотной ведомости по расчетам с поставщиками и подрядчиками;

2) журнал-ордер № 6;

3) расчёты с поставщиками;

4) счета-фактуры и порядок ведения книги учёта покупок и книги учёта продаж. Синтетический и аналитический учёт;

5) расчёты с подрядчиками;

6) задачи учета расчетов с дебиторами и кредиторами. Понятие дебиторской и кредиторской задолженности;

7) сроки расчетов и исковой давности. Формы расчетов.

# **Лабораторная работа № 8 «Учет готовой продукции (работ, услуг) и операций по ее реализации»**

Цель работы: знать методику учета готовой продукции

### 1. Краткие теоретические сведения

Процесс производства завершается выпуском готовой продукции.

Готовой продукцией является продукция, которая прошла все стадии обработки, укомплектована, принята отделом технического контроля и сдана на склад, это конечный результат произведенного цикла, активы, законченные обработкой (комплектацией), четкие и качественные характеристики которых соответствуют условиям договора или требованиям иных документов, в случаях, установленных законодательством. Изделия, не прошедшие всех стадий обработки и не принятые техническим контролем, учитываются в составе незавершенного производства.

Согласно ПБУ 5/01 «Учет материально-производственных запасов» готовая продукция является частью материально-производственных запасов организации, предназначенных для продажи.

Основными задачами бухгалтерского учета готовой продукции являются:

1) формирование фактической себестоимости готовой продукции;

2) правильное и своевременное документальное оформление операций по выпуску готовой продукции;

3) контроль за сохранностью готовой продукции в местах ее хранения и на всех этапах движения;

4) контроль за соблюдением установленных организацией норм запаса готовой продукции на складе.

В бухгалтерском учете применяются следующие измерители продукции:

1) натуральные (количество, объем, вес и т. п.);

2) условно-натуральные (условный вес, сорт и т. п. в зависимости от содержания полезного вещества);

3) стоимостные (объем товарной продукции в оценке по плановой производственной себестоимости, по фактической производственной себестоимости, по нормативной стоимости обработки, по прямым статьям затрат).

Синтетический учет готовой продукции ведется на счете 43 «Готовая продукция», который предназначен для обобщения информации о наличии и движении готовой продукции. Этот счет используется организациями, осуществляющими промышленную, сельскохозяйственную и иную производственную деятельность.

Единицей учета выступает конкретный номенклатурный номер готовой продукции.

Аналитический учет готовой продукции ведется в разрезе номенклатурных номеров по наименованиям, с раздельным учетом по отличительным признакам (марки, артикулы, типоразмеры, модели, фасоны и т. п.), или по укрупненным группам продукции: изделия основного производства, товары народного потребления и т. п.

Согласно п. 59 Положения по ведению бухгалтерского учета и бухгалтерской отчетности в РФ в бухгалтерском балансе готовая продукция оценивается по одному из следующих вариантов:

1) по фактической себестоимости;

2) по прямым статьям затрат;

3) по нормативной (плановой) производственной себестоимости.

В текущем бухгалтерском учете могут использоваться следующие оценки:

1) по фактической производственной себестоимости;

2) по плановой (нормативной) производственной себестоимости;

3) по неполной (сокращенной) фактической производственной себестоимости;

4) по сокращенной плановой производственной себестоимости;

5) по договорным ценам.

Выбор конкретного варианта учетной цены готовой продукции организация осуществляет самостоятельно и закрепляет в Учетной политике организации.

Фактическая производственная себестоимость в качестве учетной цены продукции применяется, как правило, при единичном и мелкосерийном производствах, а также при выпуске массовой продукции небольшой номенклатуры.

Применение варианта оценки готовой продукции по нормативной себестоимости целесообразно в отраслях с массовым и серийным характером производства и с большой номенклатурой готовой продукции.

При использовании неполной (сокращенной) производственной себестоимости продукции исчисляется фактическая или плановая производственная себестоимость без общехозяйственных расходов.

Договорные цены в качестве учетных цен применяются преимущественно при их стабильности.

При применении в текущем учете условной оценки обособленно выделяются отклонения фактической производственной себестоимости продукции от ее стоимости по учетным ценам.

В налоговом учете в соответствии со ст. 318 НК РФ готовая продукция оценивается:

1) в количественном выражении;

2) по сумме прямых расходов.

2. Порядок выполнения работы и содержание отчета Порядок выполнения работы:

1) составление бухгалтерских проводок, первичных документов по продаже готовой продукции;

2) составление счетов-фактур, книги продаж;

3) списание материалов в производство. Требование – накладная;

4) выпуск продукции;

5) отчет производства за смену;

6) расчет и корректировка себестоимости продукции. Расходы на рекламу;

7) реализация продукции;

8) счет на оплату.

Содержание отчета:

1) цель работы;

2) задание на лабораторную работу для своего варианта;

3) алгоритм решаемого задания с необходимыми пояснениями;

4) выводы по работе.

3. Контрольные вопросы

1) готовая продукция, ее состав и оценка;

2) учет поступления готовой продукции;

3) учет отгрузки (отпуска) и продажи продукции покупателям;

4) учет расчетов с покупателями и заказчиками.

# **Лабораторная работа №9 «Учет денежных средств»**

Цель работы: знать учет денежных средств.

#### 1. Краткие теоретические сведения

Денежное обращение – это движение денег в процессе производства и обращения товаров, оказания услуг и совершения различных платежей.

Виды расчетов, связанные с движением денежных средств в организации, складываются из расчетов в наличной и в безналичной форме. Безналичный оборот составляет значительную часть денежных потоков организации и предполагает разрыв во времени движения товара и денежных средств. Движение безналичных денежных средств осуществляется в виде записей по счетам плательщиков и получателей денежных средств в кредитных учреждениях, путем зачета взаимных требований и передачи оборотных документов (векселей, варрантов и т. п.).

Сфера использования наличных денег в организации в основном связана с осуществлением расчетов со своими работниками и прочими физическими лицами:

1) оплата физическими лицами за товары и услуги, оказанные организацией;

2) оплата труда работников, выплата других денежных доходов;

3) выдача подотчетных сумм своим работникам и пр.

Установлен различный порядок расчетов с участием граждан в зависимости от связи этих платежей с предпринимательской деятельностью. С гражданами, не занимающимися предпринимательской деятельностью, расчеты разрешено осуществлять как наличными деньгами, так и в безналичной форме. Однако расчеты с гражданами, связанными с предпринимательской деятельностью, должны производиться, как правило, в безналичной форме.

Денежные средства представляют собой вид оборотных активов, находящихся в кассе, на банковских расчетных, валютных, специальных счетах, в выставленных аккредитивах, выданных чековых книжках, переводах в пути и денежных документах. Это особые оборотные средства, обладающие абсолютной ликвидностью, поэтому именно их объем определяет на конкретный момент времени платежеспособность организации. Вместе с тем оценка платежеспособности базируется на расчете и сопоставлении денежных потоков организации, т. е. поступлении и расходовании денежных средств.

Управление денежными потоками особенно важно для организации с точки зрения необходимости:

1) регулирования ликвидности баланса;

2) управления оборотными активами;

3) планирования временных параметров капитальных затрат и их финансирования;

4) управления текущими издержками и их оптимизации для рационального использования ресурсов;

5) прогнозирования экономического роста.

Эти факторы в совокупности обусловливают особую значимость в финансовом управлении организации учета денежных средств как важнейшего инструмента управления денежными потоками, контроля сохранности, законности и эффективности использования денежных средств, поддержания повседневной платежеспособности организации.

2. Порядок выполнения работы и содержание отчета

Порядок выполнения работы:

Основанием для списания безналичных денежных средств с расчетного счета является выписка, полученная из банка. Для регистрации операций поступления денежных средств на расчетный счет организации и перечисления денежных средств с расчетного счета предназначен журнал Банковские выписки.

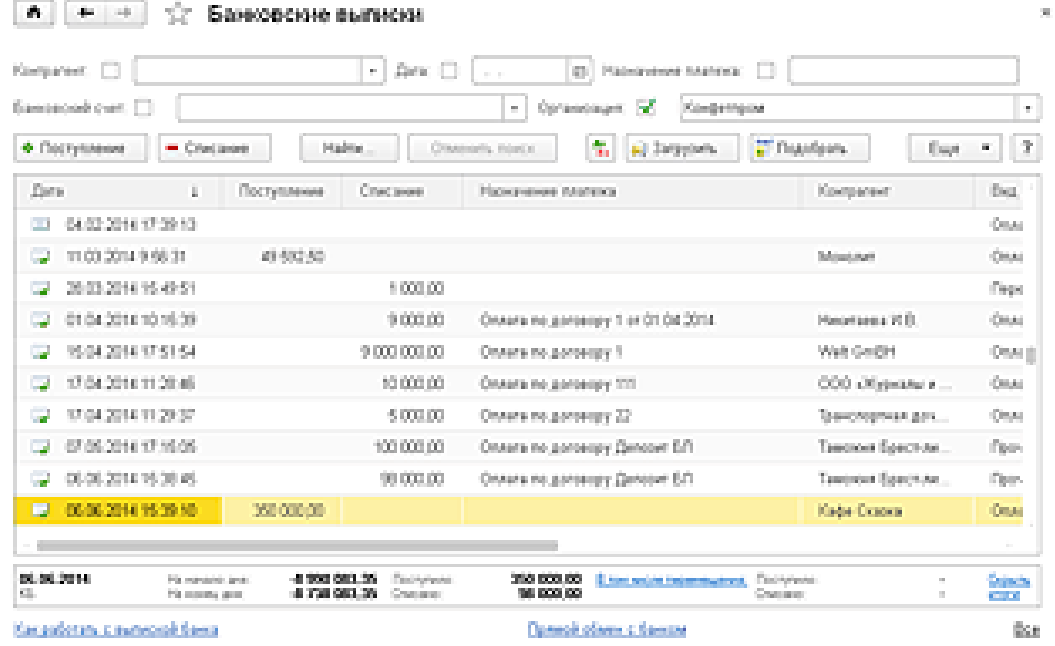

В журнале показывается список введенных пользователем документов поступления и списания денежных средств.

В табличной части журнала отображаются **остатки и движение** по выбранному банковскому счету на определенную дату. Можно производить быстрый отбор по реквизитам.

Поступление и списание безналичных денежных средств могут отражаться в журнале автоматически с помощью загрузки данных из программы типа Клиент банка. Пользователь также может отражать поступление и списание средств вручную.

Для формирования печатной формы платежного поручения, а также для подготовки информации для выгрузки данных в программу типа Клиент банка, предназначено платежное поручение. Если платежное поручение оформляется для перечисления налога, то предусмотрен режим упрощенного заполнения табличную часть документа можно заполнить автоматически на основании шаблона.

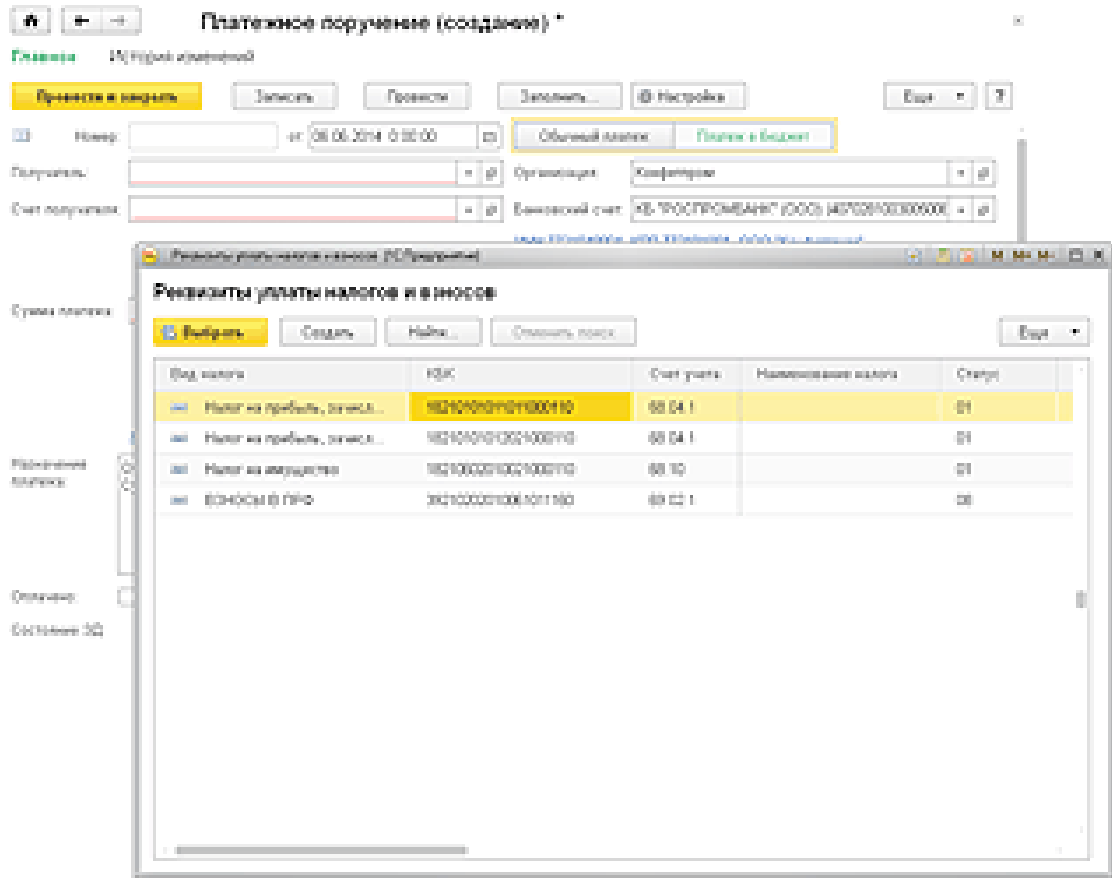

Для обмена информацией с банками по электронным каналам связи предназначены специализированные программы типа Клиент банка, которые позволяют:

1) формировать платежные документы в информационной базе, затем выгружать их в программу типа Клиент банка для передачи в банк по электронным каналам связи;

2) загружать в базу из программы типа Клиент банка информацию, поступившую из банка об операциях по расчетным счетам организации.

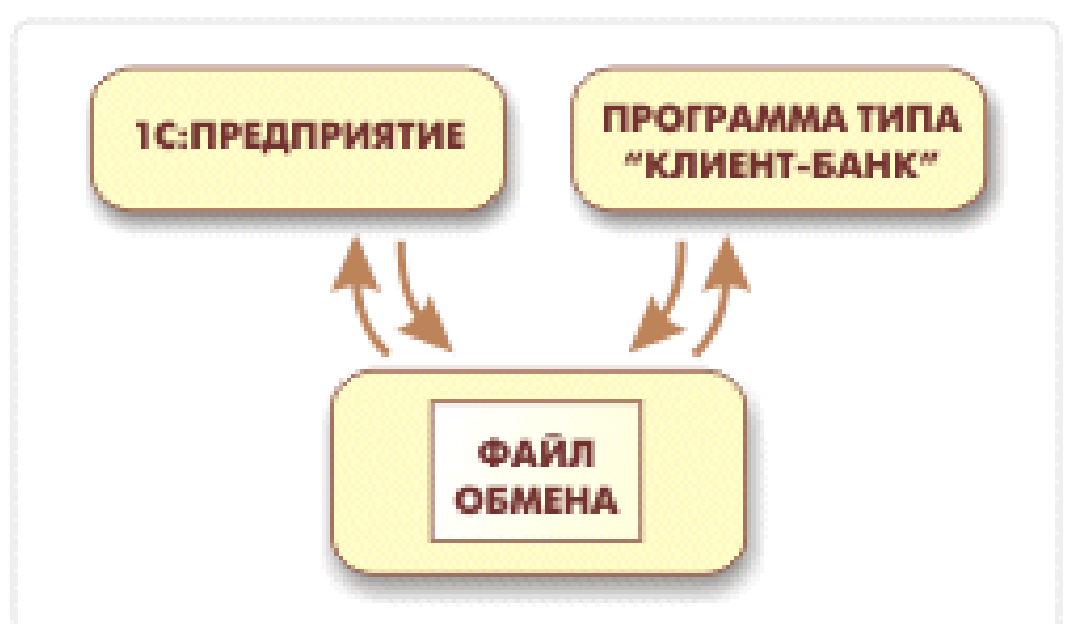

Обмен данными между конфигурацией и программой типа Клиент банка осуществляется через файл обмена специального формата.

Содержание отчета:

- 1) цель работы;
- 2) задание на лабораторную работу для своего варианта;
- 3) алгоритм решаемого задания с необходимыми пояснениями;
- 4) выводы по работе.

### 3. Контрольные вопросы

1) составление бухгалтерских проводок, первичных документов по учету денежных средств в кассе, на расчетном и валютном счетах;

2) заполнение журнала-ордера и ведомости № 1,2;

3) составление бухгалтерских проводок и расчет курсовых разниц по иностранной валюте. Заполнение журнала-ордера и ведомости № 2/1;

- 4) приходный кассовый ордер. Расходный кассовый ордер;
- 5) формирование кассовой книги. Документ "Авансовый отчет".

# **Лабораторная работа №10 «Учет финансовых вложений»**

Цель работы: знать учет финансовых вложений

1. Краткие теоретические сведения

К финансовым вложениям относятся:

1) инвестиции предприятия в уставные капиталы других организаций;

2) государственные и муниципальные ценные бумаги, ценные бумаги других предприятий (облигации, векселя);

3) предоставленные другим предприятиям займы на территории РФ и за ее пределами;

4) депозитные вклады;

5) дебиторская задолженность, приобретенная на основании уступки права требования;

6) вклады организации-товарища по договору простого товарищества.

Учет регулируется ПБУ 19/02 от 27.12.2002 г. «Учет финансовых вложений».

Для принятия к бухгалтерскому учету активов в качестве финансовых вложений необходимо единовременное выполнение следующих условий:

1) наличие надлежаще оформленных документов, подтверждающих существование права у организации на финансовые вложения и на получение денежных средств или других активов;

2) переход к организации финансовых рисков, связанных с финансовыми вложениями (риск изменения цены, риск неплатежеспособности должника, риск ликвидности и др.);

3) способность приносить организации экономические выгоды в будущем в форме процентов, дивидендов, либо прироста их стоимости (в виде разницы между ценой продажи финансового вложения его покупной стоимостью, в результате его обмена, использования при погашении обязательств, увеличения текущей рыночной стоимости).

Финансовые вложения подразделяются на **долгосрочные** (на срок более одного года) и **краткосрочные** (на срок менее одного года). Финансовые вложения принимаются к учету по первоначальной стоимости (в сумме фактических затрат для инвестора).

Для синтетического учета используется активный счет **58 «Финансовые вложения».** Могут быть открыты субсчета: 58-1 «Паи и акции», 58-2 «Долговые ценные бумаги», 58-3 «Предоставленные займы», 58-4 «Вклады по договору простого товарищества» и др.

Аналитический учет финансовых вложений ведется таким образом, чтобы обеспечить информацию по единицам учета финансовых вложений и организациям, в которые осуществлены эти вложения (эмитентам ценных

бумаг, другим организациям, участником которых является предприятие, организациям-заемщикам и т.п.).

По принятым к бухгалтерскому учету **ценным бумагам** других организаций в аналитическом учете должна быть сформирована как минимум следующая информация:

1) наименование эмитента и название ценной бумаги, номер, серия и т.д.,

2) номинальная цена, цена покупки, расходы, связанные с их приобретением,

3) общее количество,

4) дата покупки, дата продажи или иного выбытия, место хранения.

Для целей последующей оценки финансовые вложения подразделяются на две группы:

1) финансовые вложения, по которым можно определить текущую рыночную стоимость, отражаются в бухгалтерской отчетности на конец отчетного года по текущей рыночной стоимости путем корректировки их оценки на предыдущую отчетную дату. Указанную корректировку можно производить ежемесячно или ежеквартально. Разница между оценкой финансовых вложений по текущей рыночной стоимости на отчетную дату и предыдущей оценкой финансовых вложений относится на финансовые результаты (в составе операционных доходов или расходов).

2) финансовые вложения, по которым не определяется текущая рыночная стоимость, подлежат отражению в учете и в отчетности на отчетную дату по первоначальной стоимости.

По долговым ценным бумагам, по которым не определяется текущая рыночная стоимость, организации разрешается разницу между первоначальной стоимостью и номинальной стоимостью в течение срока их обращения равномерно по мере причитающегося по ним в соответствии с условиями выпуска дохода относить на финансовые результаты.

2. Порядок выполнения работы и содержание отчета

Порядок выполнения работы:

К фактическим затратам на приобретение **ценных бумаг** относятся:

1) суммы, уплачиваемые в соответствии с договором продавцу;

2) суммы, уплачиваемые специализированным организациям за информационные и консультационные услуги, связанные с приобретением ценных бумаг;

3) вознаграждения, уплачиваемые посредническим организациям, с участием которых приобретены ценные бумаги (кредитные организации, брокеры) и иные расходы.

В учете на сумму произведенных затрат делаются следующие записи:

Д 58 К 60, 76 – на сумму задолженности по оплате фактических затрат по приобретению ценных бумаг;

Д 60, 76 К 51, 50, 52 – при оплате стоимости ценных бумаг денежными средствами;

Д 60, 76 К 62 – при оплате приобретаемых ценных бумаг готовой продукцией или товарами, материалами;

Д 76 К 50, 51 – при оплате за информационные и консультационные услуги, связанные с приобретением ценных бумаг, вознаграждения посредническим организациям и т.п.

Ценные бумаги могут быть получены:

1) в качестве вклада в уставный капитал по стоимости, оговоренной в учредительных документах: Д 58 К 75;

2) могут поступить безвозмездно: Д 58 К 91.

Погашение (выкуп) и продажа ценных бумаг отражаются записью:

Д 91 К 58 (кроме организаций, которые отражают эти операции на счете 90).

По своей форме вклады разделяются на вклады денежными средствами и вклады имуществом, передаваемым участником (учредителем) в счет погашения своих обязательств по вкладу. При осуществлении операций по вкладам в уставный (складочный) капитал других организаций в учете инвестора производятся следующие записи:

Д 58 субсчет «Паи и акции» К 50, 51, 52 – при передаче в уставный (складочный) капитал организации денежных средств в сумме согласно учредительным документам;

Д 58-1 К 01, 04, 10, 20, 23, 41, 43 – при передаче в счет вклада в уставный (складочный) капитал имущества организации.

При этом разница между оценкой вклада, отраженной по счету 58, и стоимостью переданного имущества отражается по кредиту 91 (как операционный доход) или дебету 91 (как операционный расход);

Д 76 субсчет «Расчеты по причитающимся дивидендам и другим доходам» К 91 -отражаются суммы доходов от участия в уставном капитале организации.

Фактическое получение причитающихся доходов отражается:

Д 50, 51, 52 К 76;

Д 50, 51,52, 01,04,10, 41 К 58 – отражены операции возврата участнику (учредителю) его вклада в уставный капитал организации при ее ликвидации или выходе организации-вкладчика из состава ее участников (учредителей) в виде денежных средств, основных средств, нематериальных активов, производственных запасов, товаров.

Предоставление займов другим организациям отражается проводкой:

Д 58-3 К 50, 51. При возврате займов: Д 50, 51 К 58-3.

При выбытии актива, принятого к бухгалтерскому учету в качестве финансовых вложений, по которому не определяется текущая рыночная стоимость, его стоимость определяется исходя из оценки, определяемой одним из следующих способов:

1) по первоначальной стоимости каждой единицы бухгалтерского учета финансовых вложений;

2) по средней первоначальной стоимости;

3) по первоначальной стоимости первых по времени приобретения финансовых вложений (способ ФИФО).

Содержание отчета:

1) цель работы;

2) задание на лабораторную работу для своего варианта;

3) алгоритм решаемого задания с необходимыми пояснениями;

4) выводы по работе.

### 3. Контрольные вопросы

1) составление бухгалтерских проводок, первичных документов по учету финансовых вложений;

2) виды финансовых вложений: паи и акции, ценные бумаги, предоставленные займы и другие. Их характеристика;

3) синтетический и аналитический учёт финансовых вложений.

# **Лабораторная работа №11 «Учет капитала, фондов и резервов»**

Цель работы: знать учет капитала, фондов и резервов.

#### 1. Краткие теоретические сведения

Регистрация нового предприятия начинается с формирования учредительных документов, таких как "Устав", "Учредительный договор". С момента получения государственной регистрации предприятие становится юридическим лицом. Важным экономическим последствием создания нового предприятия является образование основного источника формирования его имущества – уставного капитала. **Уставный капитал** – совокупность в денежном выражении вкладов учредителей в имущество организации при ее создании для обеспечения деятельности в размерах, определенных учредительными документами. В полном товариществе совокупность вкладов участников называется складочным капиталом, в государственных и муниципальных унитарных предприятиях формируется уставный фонд, в кооперативе – паевой фонд. Учет уставного капитала осуществляется на счете 85 "Уставный капитал'. Сальдо этого счета –кредитовое, оно всегда должно соответствовать размеру уставного капитала, зафиксированного в учредительных документах. Таким образом, можно констатировать, что при создании нового предприятия в его учетной системе возникают две задачи. Первая - обеспечить учет уставного капитала и расчетов с учредителями по вкладам в уставный фонд на счетах бухгалтерского учета. Вторая гарантировать доступность учредительных документов для всех заинтересованных в них лиц. Существует два варианта реализации учета уставного капитала.

2. Порядок выполнения работы и содержание отчета

Порядок выполнения работы:

1) счет 85 "Уставный капитал" не имеет субсчетов, поэтому 1 вариант можно применять лишь после соответствующей настройки данного счета;

2) счет 85 объявлен пассивным;

3) на счете ведется аналитический учет в разрезе контрагентов – учредителей;

4) счет 75 "Расчеты с учредителями" ведется в разрезе субсчетов;

5) 75.1 Расчеты по вкладам в уставный капитал;

6) 75.2 Расчеты по выплате доходов;

7) счет 75 объявлен активным;

8) на счете ведется аналитический учет в разрезе контрагентов – учредителей.

Содержание отчета:

- 1) цель работы;
- 2) задание на лабораторную работу для своего варианта;
- 3) алгоритм решаемого задания с необходимыми пояснениями;
- 4) выводы по работе.

### 3. Контрольные вопросы

1) составление бухгалтерских проводок по учету капитала, фондов и резервов;

2) заполнение журнала-ордера № 12;

3) формирование уставного капитала организации;

4) увеличение и уменьшение уставного капитала;

5) учет расчетов с учредителями по вкладам в уставный капитал и выплате доходов;

6) учет резервного капитала;

7) учет добавочного капитала.

# **Лабораторная работа №12 «Учет торговых операций»**

Цель работы: знать методику учета торговых операций

1. Краткие теоретические сведения

Как и любые другие операции в бухгалтерском учете, операции, связанные с оборотом товара, должны подтверждаться первичными документами. Относиться к оформлению документов, связанных с поступлением и выбытием товара, следует очень внимательно, так как здесь напрямую затрагивается материальная сторона деятельности торговой организации.

Следует начать с того, как товар попадает на склад торговой фирмы.

Партия товара должна сопровождаться соответствующим документом, в котором должны содержаться наименование поставщика и покупателя, их адреса, наименование поставляемого товара, единицы измерения товара, его количество, цена и стоимость товара, а также подписи ответственных представителей поставщика и покупателя, заверенные печатями. Возможно отсутствие печати покупателя в том случае, если товар получает представитель покупателя по доверенности. Регламентирующим документом по этому вопросу являются «Методические рекомендации по учету и оформлению операции приема, хранения и отпуска товаров в организациях торговли» (утв. письмом Роскомторга от 10 июля 1996 г. № 1-794/32-5). Ответственность за оформление, своевременную передачу для отражения в бухгалтерском учете и достоверность сведений, содержащихся в первичных документах, несут лица, создавшие и подписавшие эти документы. Формы первичных учетных документов определяются и устанавливаются торговой организацией в соответствии с применяемой ею системой учетной документации в соответствии с Альбомом форм первичной учетной документации в торговле и общественном питании, утвержденным Приказом Минторга РСФСР от 28 ноября 1988 г. № 229. Первичные документы заполняются чернилами или ручкой от руки, а также на печатных устройствах. При применении в организации компьютерного учета первичным документом служит созданный в бухгалтерской программе документ, распечатанный на бумажном носителе. Распечатка документа на бумажном носителе для покупателя производится поставщиком за свой счет. Помарки и подчистки, любые нечитаемые исправления в первичных документах не допускаются. Исправления в документах производятся зачеркиванием неправильной информации и внесением соответствующей надписи над зачеркнутым текстом (или цифрами). Исправления должны быть оговорены в самом документе и удостоверены подписями соответствующих лиц. Как правило, первичные документы составляются, как минимум, в двух

экземплярах (для покупателя и поставщика). В этом случае исправления вносятся одновременно во все экземпляры документа.

Движение товара от поставщика к покупателю сопровождается товаросопроводительными документами, предусмотренными условиями поставки товаров и правилами перевозки грузов. Это могут быть такие документы, как товарная накладная, товарно-транспортная накладная, счет, счет-фактура, железнодорожная накладная.

Одна и та же товарная накладная выступает и как приходный, и как расходный документ. Для поставщика накладная служит документом, обосновывающим выбытие товаров, а для покупателя та же накладная является основанием для оприходования товара. Накладная выписывается материально ответственным лицом организации-поставщика при отгрузке товаров со склада. Обязательными реквизитами накладной являются номер и дата составления документа, наименование поставщика и покупателя, наименование (краткое описание) товара, количество в единицах измерения, цена за единицу товара, общая сумма отпущенного товара с учетом налога на добавленную стоимость. Накладная подписывается со стороны поставщика материально ответственным лицом, сдавшим товар, а при приеме товара – материально ответственным лицом со стороны покупателя, принявшим товар.

Как уже говорилось выше, документ должен быть заверен круглыми печатями поставщика и покупателя. Подпись покупателя на накладной является подтверждением того, что товар принят в количестве, ассортименте и по ценам, которые указаны в накладной. Предъявить претензии к поставщику по поводу каких-либо расхождений между фактически полученным товаром и данными накладной после того, как документ подписан покупателем, практически невозможно. Исключение составляют случаи, когда количественные или качественные недостатки товара не могут быть обнаружены при первоначальном осмотре. Например, при правильно указанном количестве больших запечатанных упаковок (коробок) покупатель расписывается в накладной за их прием, а при вскрытии коробок обнаруживается недовложение.

Товарно-транспортные и железнодорожные накладные могут быть использованы как приходные документы на товар в случаях, когда доставка товара осуществляется автомобильным или железнодорожным транспортом. Товарно-транспортная накладная состоит из товарного и транспортного разделов. К ней могут прилагаться и другие документы, следующие с грузом. К железнодорожной накладной могут также прилагаться упаковочные листы и спецификации; в этом случае в накладной делается соответствующая отметка. При транспортировке товара в железнодорожных контейнерах оформляется накладная на перевозку груза в универсальном контейнере.

Как упоминалось выше, Методические рекомендации по учету и оформлению операции приема, хранения и отпуска товаров в организациях торговли допускают оприходование товара по счету и счету-фактуре.

Счет-фактура (форма 868а) выписывается при наличии большого перечня товаров. Второй документ, упоминаемый в Методических рекомендациях по учету и оформлению операции приема, хранения и отпуска товаров в организациях торговли, это счет (форма 868). По содержанию он должен быть аналогичен счету-фактуре. Счет является основанием для оплаты товаров.

Однако на практике при приеме товара чаще всего используются именно товарные и товарно-транспортные накладные, в том числе накладная формы Торг-12. Использование остальных вышеуказанных документов рекомендуется только в случаях, когда сопровождение товара товарной накладной не представляется возможным, например при междугородней доставке товаров.

#### 2. Порядок выполнения работы и содержание отчета

Порядок выполнения работы:

Хозяйственные операции регистрируются вводом в информационную базу соответствующих документов: "Поступление товаров и услуг", "Реализация товаров и услуг", "Очет о розничных продажах" и др. Бухгалтерские проводки формируются по документам автоматически, причем в качестве реквизитов проводки — бухгалтерских счетов и субконто используются реквизиты документа.

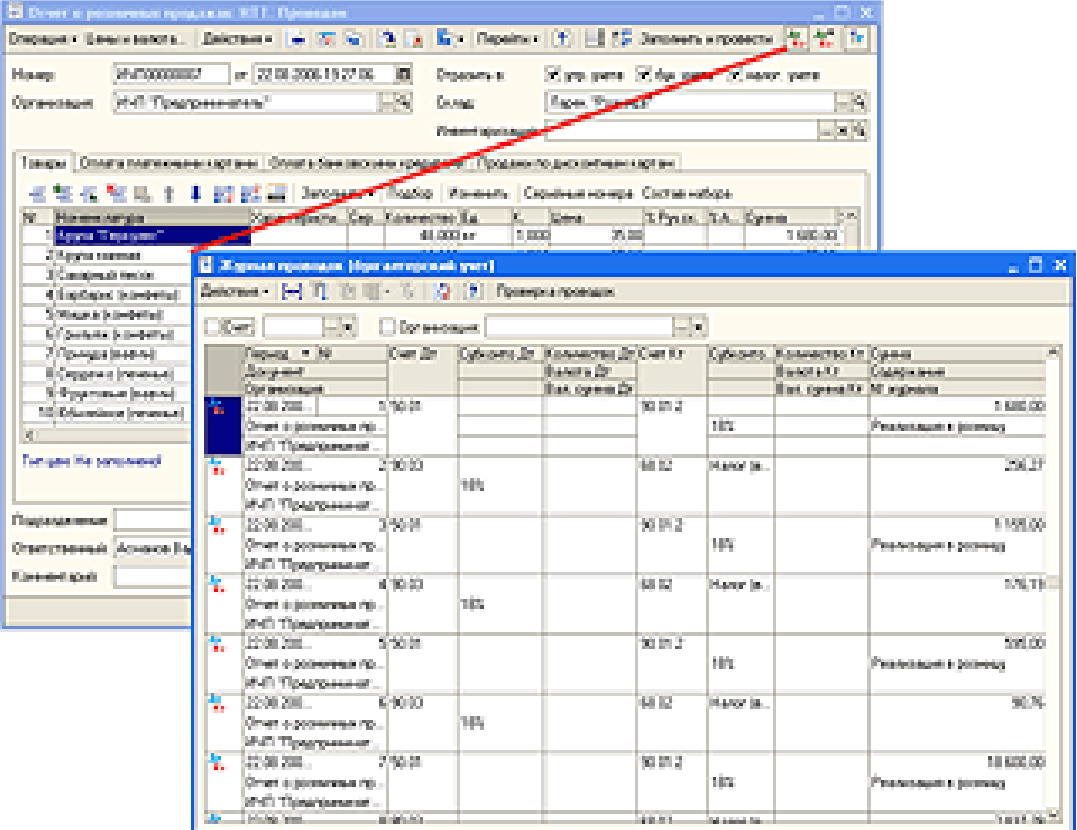

Для изменения реквизита проводки следует изменить реквизит документа и перепровести документ — заново сформировать его проводки.

Конфигурация содержит множество встроенных механизмов для ускорения и упрощения работы пользователя. Многие реквизиты документа, которые затем становятся реквизитами проводок, вносятся в документ по умолчанию — автоматически.

При автоматическом формировании проводок по торговым операциям обеспечен обособленный учет авансов и возвратной тары, что соответствует требования российского бухгалтерского законодательства. Учтены особенности розничной торговли в автоматизированных и неавтоматизированных торговых точках, особенности комиссионной торговли, включая торговлю по договорам субкомиссии.

Благодаря высокой степени автоматизации документы учета торговых операций могут вводить в информационную базу данных сотрудниками, не являющимися бухгалтерами. При этом функция бухгалтера может быть сведена к контролю за базовыми установками информационной системы, регулирующими отражение торговых операций в бухгалтерском учете.

Содержание отчета:

- 1. цель работы;
- 2. задание на лабораторную работу для своего варианта;
- 3. алгоритм решаемого задания с необходимыми пояснениями;
- 4. выводы по работе.

#### 3. Контрольные вопросы

1) составление бухгалтерских проводок, первичных документов товаров в розничной торговле.

2) расчет торговой наценки.

3) задачи и способы ведения учета товаров.

4) документальное оформление поступления товаров в оптовые торговые организации.

5) учет поступления товаров в оптовой торговле.

6) учет расчетов с поставщиками по претензиям.

# **Лабораторная работа №13 «Учет кредитов и займов»**

Цель работы: знать методику учета кредитов и займов.

### 1. Краткие теоретические сведения

В условиях рынка формирование оборотных активов, приобретение внеоборотных активов только за счет собственных источников (уставного капитала, резервного капитала, нераспределенной прибыли) не представляется возможным. Организация для формирования хозяйственных средств может помимо собственных источников привлекать заемные средства в виде кредитов банка, займов от юридических и физических лиц.

Кредит в широком смысле – это система экономических отношений, возникающая при передаче имущества в денежной или натуральной форме от одних организаций или лиц другим на условиях последующего возврата денежных средств или оплаты стоимости переданного имущества и, как правило, с уплатой процентов за временное пользование переданным имуществом.

В зависимости от состава участников сделки различают банковский кредит и коммерческий кредит (займы).

Банковский кредит – это выданные банком организациям и физическим лицам денежные средства на определенный срок и определенные цели, на возвратной основе и обычно с уплатой процентов.

Коммерческий кредит предоставляется одними организациями другим обычно в виде отсрочки уплаты денежных средств за проданные товары. Предметом договора займа помимо денег могут быть вещи.

В зависимости от целевого назначения и сроков предоставления различают краткосрочный и долгосрочный кредиты.

Краткосрочный кредит выдается на нужды текущей деятельности организации (необходимые для выполнения плана) и предоставляется, как правило, на срок до одного года.

Долгосрочный кредит используется на цели производственного и социального развития организации (для строительства и приобретения основных фондов, расширения и совершенствования производства и др.) и выдается на срок свыше одного года.

Заемные отношения между банком и клиентом по банковскому кредиту оформляются кредитным договором.

В соответствии со ст. 819 ГК РФ по кредитному договору банк или иная кредитная организация (кредитор) обязуются предоставить денежные средства (кредит) организации (заемщику) в размере и на условиях, предусмотренных договором, а заемщик обязуется возвратить полученную денежную сумму и уплатить проценты на нее. Таким образом, кредиторами по кредитному договору могут быть только банки и другие кредитные организации, имеющие соответствующую лицензию ЦБ РФ.

Предметом кредитного договора могут быть только денежные средства. При этом денежные средства могут быть предоставлены организации только в безналичной форме.

Кредитный договор должен быть заключен в письменной форме. Несоблюдение письменной формы влечет недействительность кредитного договора.

Для заключения кредитного договора и получения кредита организация должна представить в банк заявление на получение кредита, к которому прилагаются необходимые документы в зависимости от характера кредитной операции (учредительные документы, баланс организации, техникоэкономическое обоснование потребности в кредите, бизнес-план и др.). В случае согласия банка на выдачу кредита организация составляет кредитный договор по установленной банком форме.

В кредитном договоре указывается объект кредитования, условия и порядок предоставления кредита, сроки особые условия обеспечения возврата кредита, права, обязанности и ответственность сторон, проценты за пользование кредитом, порядок и сроки их уплаты и т. п.

Объектами кредитования могут быть любые потребности в финансовых ресурсах. Кредит может быть получен на приобретение материальнопроизводственных запасов, на восполнение недостатка собственных оборотных средств, на погашение задолженности по заработной плате, на осуществление инвестиционных вложений. Гарантом возвратности кредита является его обеспечение. В роли обеспечения кредита может выступать любое имущество – недвижимость, ценные бумаги, товары, поручительство, банковская гарантия, страхование кредитного риска.

Кредитор вправе отказаться от предоставления заемщику предусмотренного кредитным договором кредита полностью или частично при наличии обстоятельств, очевидно свидетельствующих о том, что предоставленная заемщику сумма не будет возвращена в срок.

Заемщик вправе отказаться от получения кредита полностью или частично, уведомив об этом кредитора до установленного договором срока его предоставления, если иное не предусмотрено законом, иными правовыми актами или кредитным договором.

Заемные средства могут быть привлечены ни только путем получения кредита, но и путем получения займа у других организаций. В этом случае заемные отношения между организациями оформляются договором займа.

В соответствии со ст. 807 ГК РФ по договору займа одна сторона (займодавец) передает в собственность другой стороне (заемщику) деньги или другие вещи, определенные родовыми признаками, а заемщик обязуется возвратить займодавцу такую же сумму денег (сумму займа) или равное количество других полученных им вещей того же рода и качества. Таким образом, предметом договора займа могут быть денежные средства и/или вещи, определенные родовыми признаками.

Договор займа заключается в письменной форме в случаях, когда займодавцем является юридическое лицо. Договор займа считается заключенным с момента передачи денег или вещей заемщику. Договоры займа могут быть процентными или беспроцентными. Заемщик обязан возвратить заимодавцу полученную сумму в срок и в порядке, предусмотренном договором займа. Если срок возвращения займа не определен договором, сумма займа должна быть возвращена займодавцу в течение 30 дней со дня предъявления заимодавцем требования об этом.

В соответствии со ст. 816 ГК РФ договор займа может быть заключен путем выпуска и продажи облигаций.

В соответствии со ст. 815 ГК РФ заемные отношения по соглашению сторон могут быть оформлены путем выдачи векселя.

В соответствии со ст. 822 ГК РФ сторонами может быть заключен договор, предусматривающий обязанность одной стороны предоставить другой стороне вещи, определенные родовыми признаками (товарный кредит).

В соответствии со ст. 823 ГК РФ договорами, исполнение которых связано с передачей в собственность другой стороне денежных сумм или других вещей, определяемых родовыми признаками, может предусматриваться предоставление кредита, в том числе в виде аванса, предварительной оплаты, отсрочки и рассрочки оплаты товаров, работ или услуг (коммерческий кредит). Таким образом, организация может осуществлять привлечение заемных средств путем выпуска и продажи облигаций, выдачи векселей (выданные заемные обязательства).

2. Порядок выполнения работы и содержание отчета

Порядок выполнения работы:

Обобщение информации о состоянии кредитов и займов, полученных предприятием, производится на синтетических пассивных балансовых счетах:

1) краткосрочных займов и кредитов — 66 «Расчеты по краткосрочным кредитам и займам»;

2) долгосрочных займов и кредитов (полученных на срок более года) — 67 «Расчеты по долгосрочным кредитам и займам».

Суммы полученных предприятием кредитов и займов отражаются в учете следующим образом:

Дебет 50, 51, 52, 55, 60 Кредит 66, 67.

Долгосрочные кредиты и займы могут учитываться двумя способами:

1) на счете 67 «Расчеты по долгосрочным кредитам и займам» до истечения срока их погашения;

2) на счете 67 «Расчеты по долгосрочным кредитам и займам» до тех пор, пока до срока их погашения останется 365 дней. После этого срока сумма кредита переводится на счет 66 «Расчеты по краткосрочным кредитам и займам».

Выбранный порядок учета долгосрочных кредитов (займов) отражается в учетной политике предприятия.

Займы, привлеченные путем выпуска и размещения облигаций, учитываются на счетах 66 «Расчеты по краткосрочным кредитам и займам» или 67 «Расчеты по долгосрочным кредитам и займам» обособленно. При этом:

1) если облигации размещаются по цене, превышающей их номинальную стоимость, то делаются записи:

Дебет 51 и др. Кредит 66, 67— по номинальной стоимости облигаций;

Дебет 51 и др. К 98 «Доходы будущих периодов» — на сумму превышения цены размещения облигаций над их номинальной стоимостью.

Сумма, отнесенная на счет 98 «Доходы будущих периодов», списывается равномерно в течение срока обращения облигаций на счет 91 «Прочие доходы и расходы»;

2) если облигации размещаются по цене ниже их номинальной стоимости (с дисконтом), то разница между ценой размещения и номинальной стоимостью облигаций доначисляется равномерно в течение срока обращения облигаций:

Дебет 91-1 Кредит 66, 67.

Предприятие может установить в своей учетной политике, что дисконт по облигациям предварительно учитывается в составе расходов будущих периодов. Будут сделаны бухгалтерские записи:

Дебет 97 «Расходы будущих периодов» Кредит 66, 67.

В дальнейшем часть превышения номинальной стоимости займа над ценой его размещения (сумма дисконта) ежемесячно в течение срока обращения облигаций включается в состав операционных расходов:

Дебет 91-2 Кредит 97.

Начисленные суммы процентов учитываются обособленно. Причитающиеся по полученным кредитам и займам проценты, которые эмитент должен выплатить держателям облигаций, отражаются бухгалтерскими записями:

Дебет 91-2 Кредит 66, 67.

Предприятие может установить в своей учетной политике, что проценты, подлежащие выплате по облигациям, учитываются в составе расходов будущих периодов. Будут сделаны бухгалтерские записи:

Дебет 97 Кредит 66, 67.

В дальнейшем сумма процентов ежемесячно, в течение срока обращения облигаций, включается в состав операционных расходов:

Дебет 91-2 Кредит 97.

На суммы погашенных кредитов и займов делают бухгалтерские записи:

Дебет 66, 67 Кредит 50, 51, 52, 55.

Кредиты и займы, не оплаченные в срок, учитываются обособленно. Содержание отчета:

1) цель работы;

2) задание на лабораторную работу для своего варианта;

3) алгоритм решаемого задания с необходимыми пояснениями;

4) выводы по работе.

### 3. Контрольные вопросы

1) составление бухгалтерских проводок по учету кредитов и займов;

2) порядок расчетов по кредитам и займам. Аналитический и синтетический учет по всем видам кредитов и займов;

3) заполнение журнала-ордера № 4;

4) порядок отражения операций по кредитам и займам.